# Tracking Cheater Studies

Mike Ronan LBNL

1

# Outline

- TrackingCheater
- Jet finding
- W/Z separation
- Jet-parton correlations
- Cheater Studies
- W mass reconstruction

## TrackingCheater

For each <u>SimTrackerHit</u> in charged tracking devices, the TC finds the <u>MCParticle</u> parent and creates a corresponding <u>CheatTrack</u>. It uses the MCParticle's momentum vector to provide the track momentum required to satisfy the <u>FoundTrack</u> interface.

The **TC** finds combined tracks in all tracking devices that have SimTrackerHit's from the same MCParticle. The <u>CombinedTrack</u> object is similar to the CheatTrack except that it has methods to add and get CheatTracks from its internal list.

| Packages:                         | Classes:                                                            |
|-----------------------------------|---------------------------------------------------------------------|
| org.lcsim.recon.ztracking         | <u>FoundTrack</u>                                                   |
| org.lcsim.recon.ztracking.cheater | <u>TrackingCheater</u><br><u>CheatTrack</u><br><u>CombinedTrack</u> |

To access tracks use event.get(CheatTrack.class) or simply event.get(Track.class).

### **TrackingCheater cont.**

A TrackingCheater can be used to:

- Study detector acceptance since any <u>MCParticle</u> that leads to even only a few <u>SimTrackerHit</u>'s will be found as a <u>CheatTrack</u>.
- Study **GEANT4** processes, such as photon conversion, nuclear interactions, pion and kaon decays in flight, ...
- Study track fitting software since each <u>CheatTrack</u> has all the hits that the <u>MCParticle</u> gave rise to.
- Study pattern recognition software by merging nearby hits and determining if resulting track objects would have been found.
- Study calorimeter reconstruction software with perfect tracks and also with more realistic tracks.

### **TrackingCheater cont.**

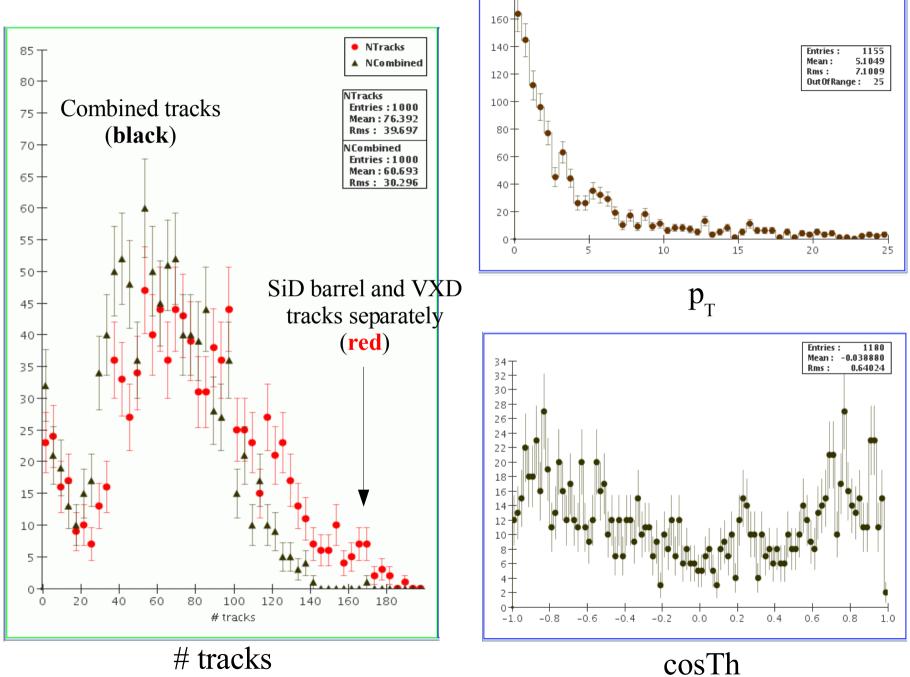

180 -

## Jet finding

Require no more than 4 jets

### using JadeE jet finder

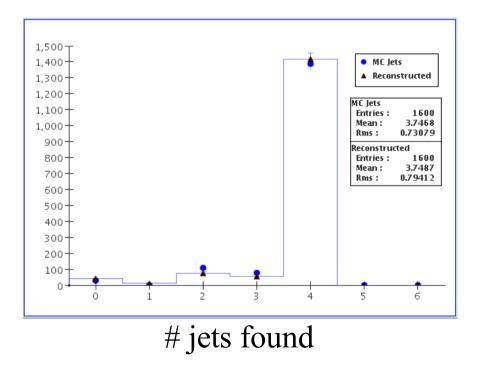

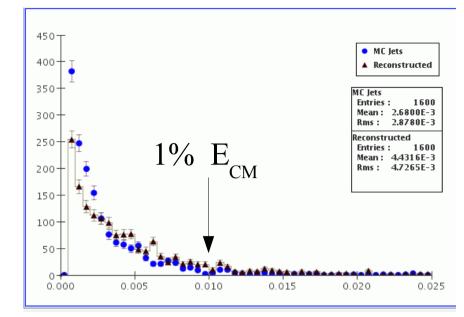

ycut

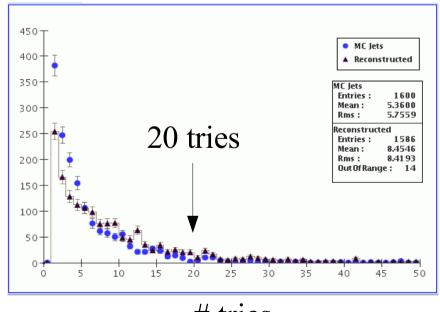

# tries

### Jet – parton correlations

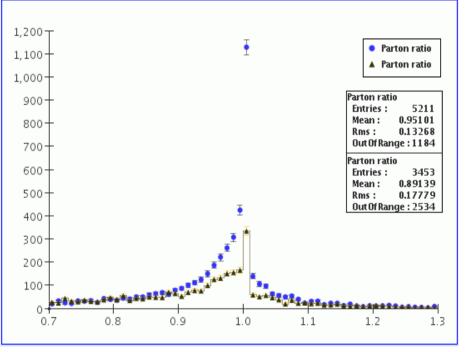

Jet/parton energy ratio

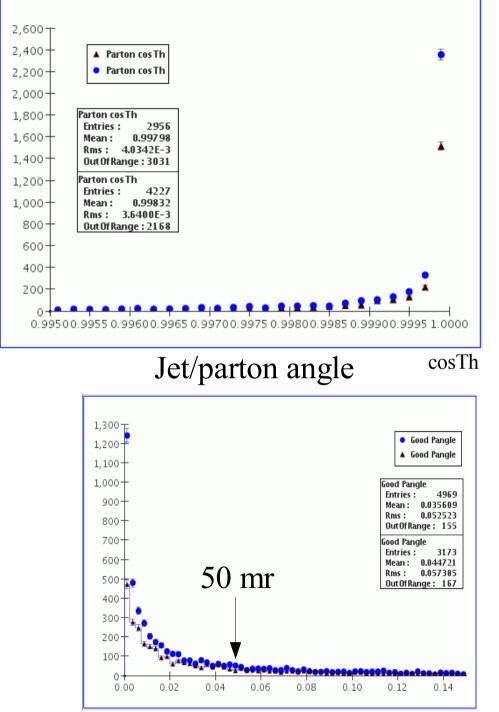

### W/Z separation

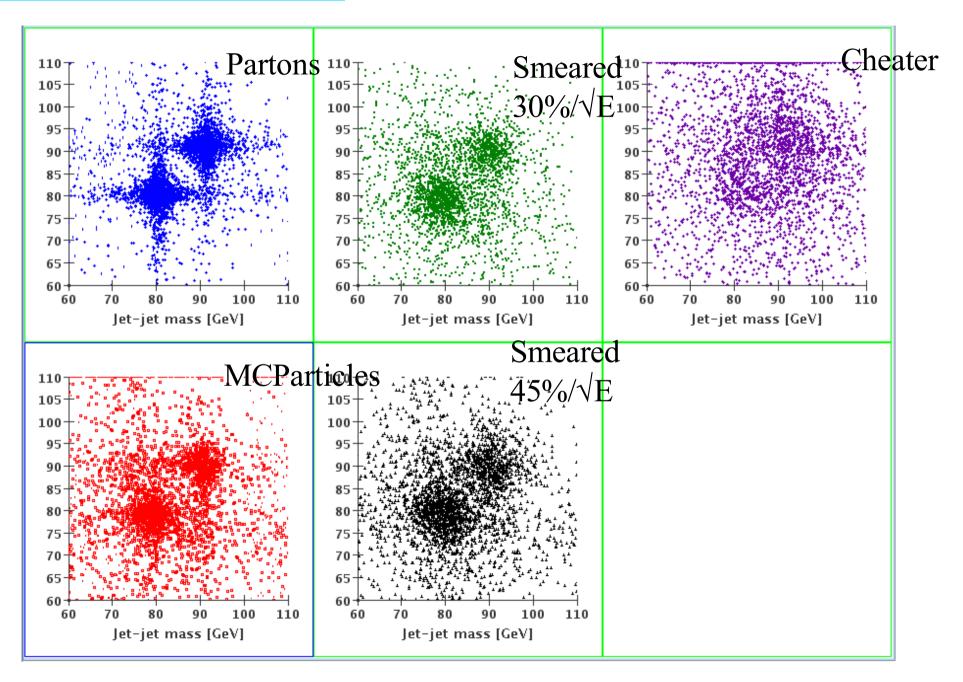

Tracking Cheater Studies, M. Ronan LBNL

## **Cheater Studies**

### • Double cheater

Get MCParticle list with charged particles and neutrals listed separately. For each track and cluster check if it corresponds to a MCParticle. List extra and missing tracks and clusters separately. Add MCParticle and missing tracks and clusters only. No extras.

• Tracking matching efficiencies

The **TrackingCheater** can be used to study track matching from the Vertex Detector to the inner layers of the central tracking device.

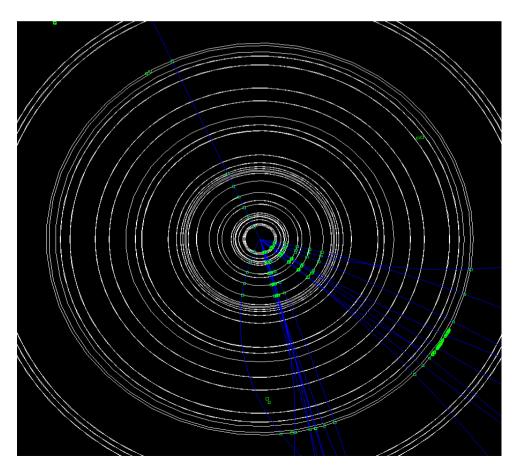

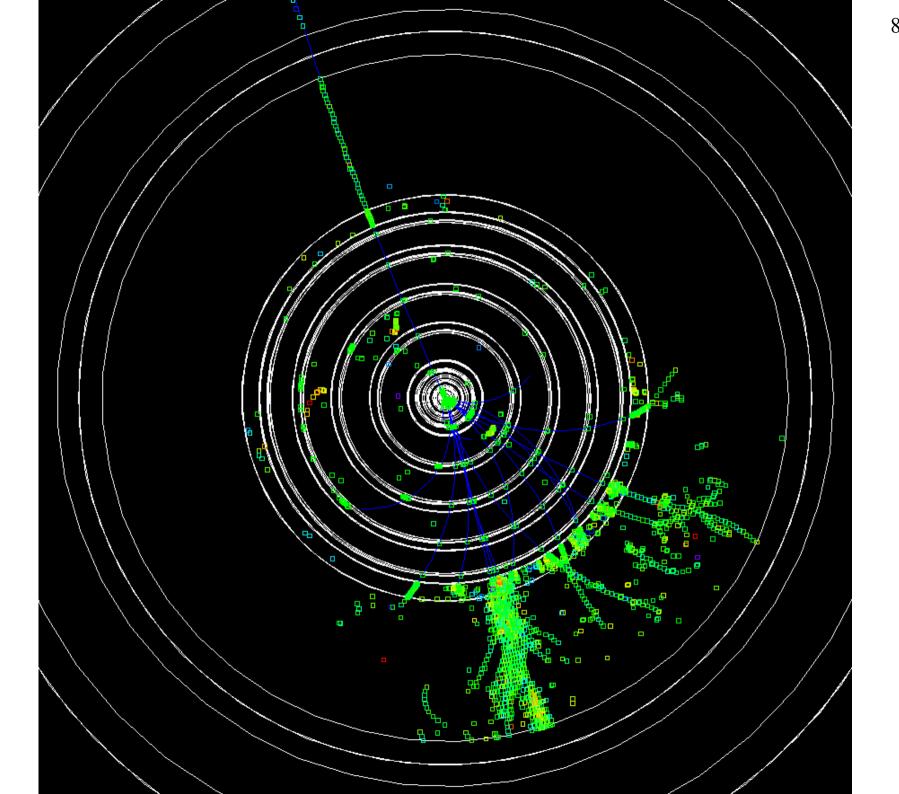

8/8/05

## Jet energy resolution

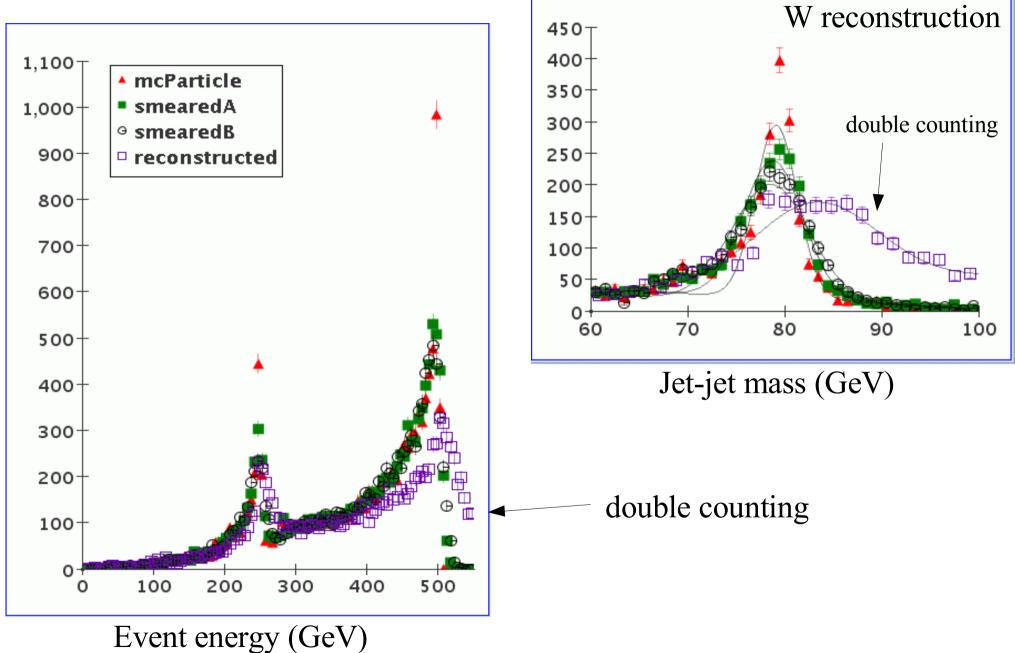

Tracking Cheater Studies, M. Ronan LBNL

## Conclusion

- New Java framework, *org.lcsim*, is starting to work.
- The **TrackingCheater** will provide Tracks for anyone using the reconstruction tools, or developing new algorithms.
- Detector performance measures being developed.